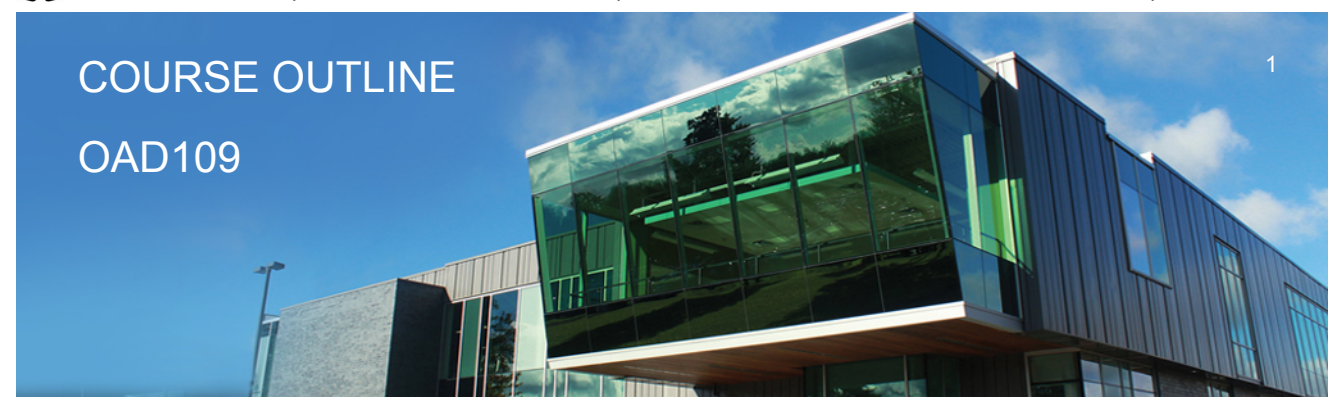

**Prepared: Lynn Dee Eason and Amy Peltonen Approved: Sherri Smith**

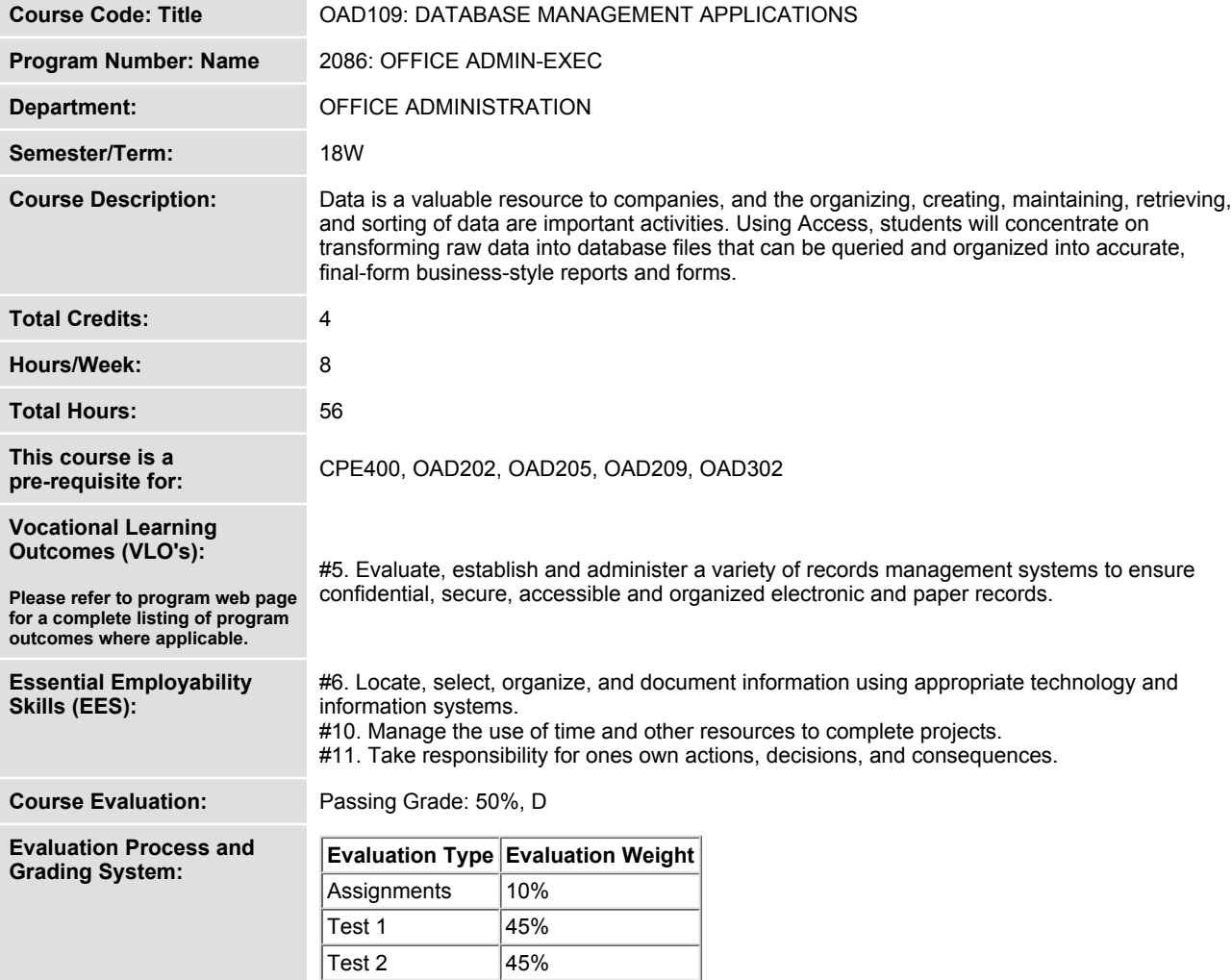

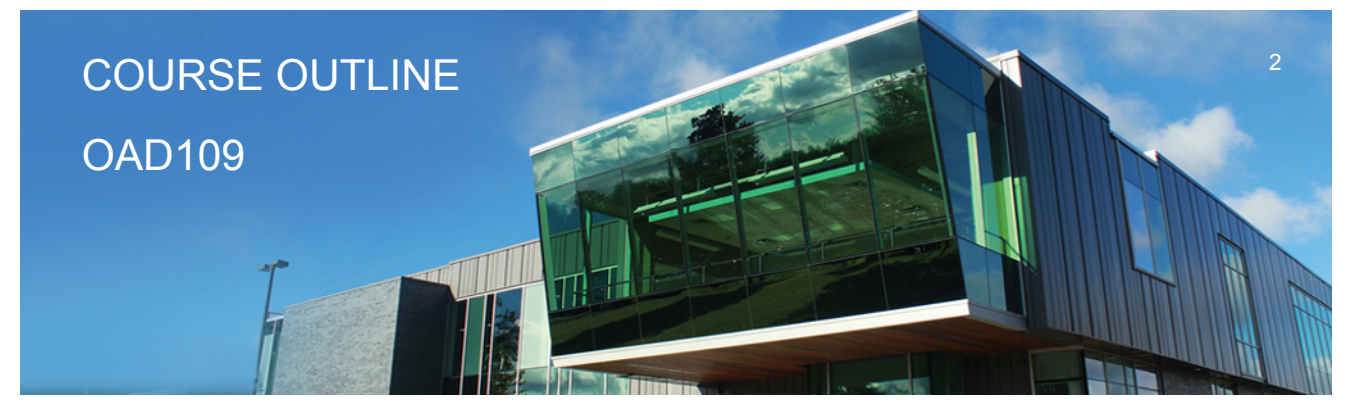

**Prepared: Lynn Dee Eason and Amy Peltonen Approved: Sherri Smith**

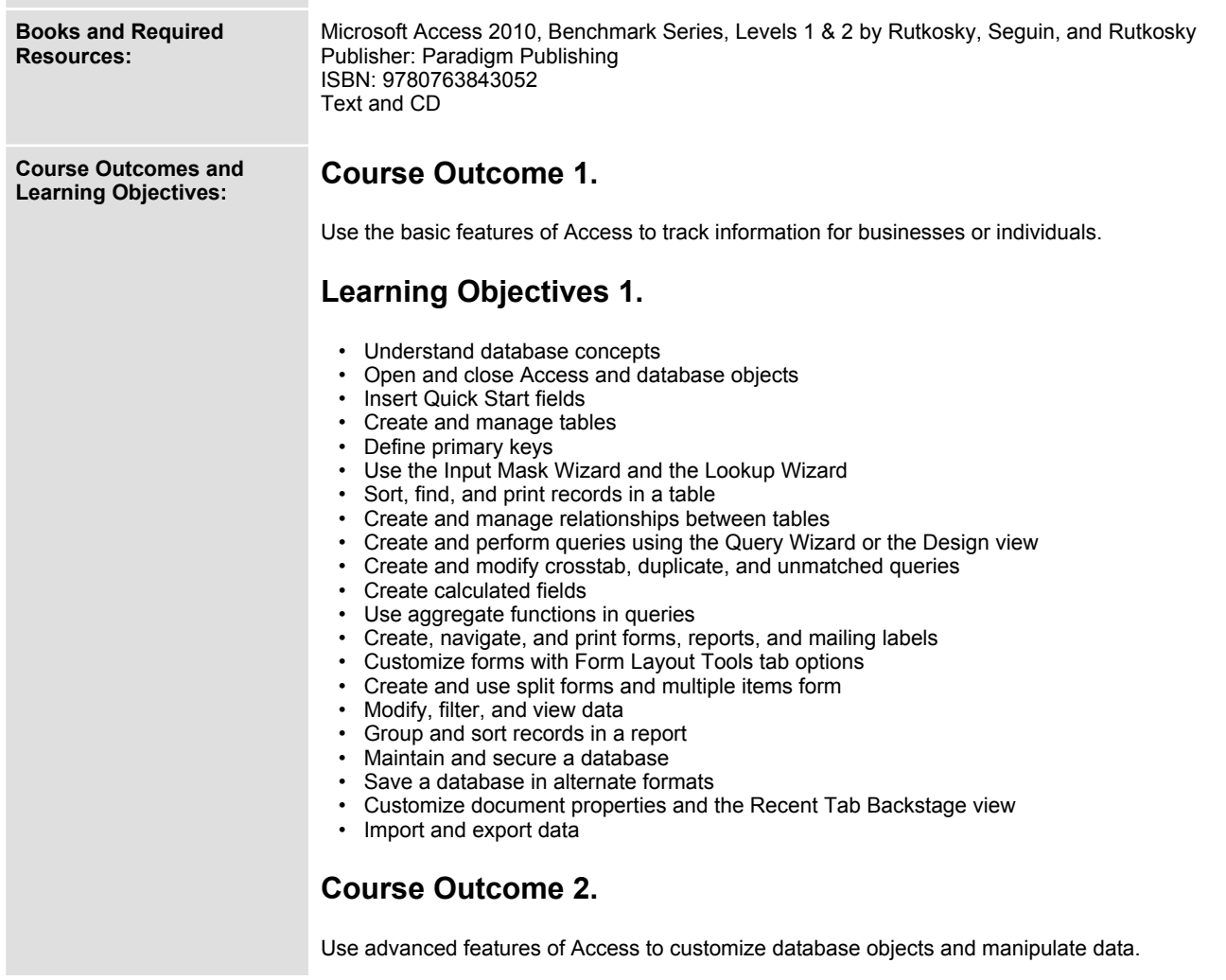

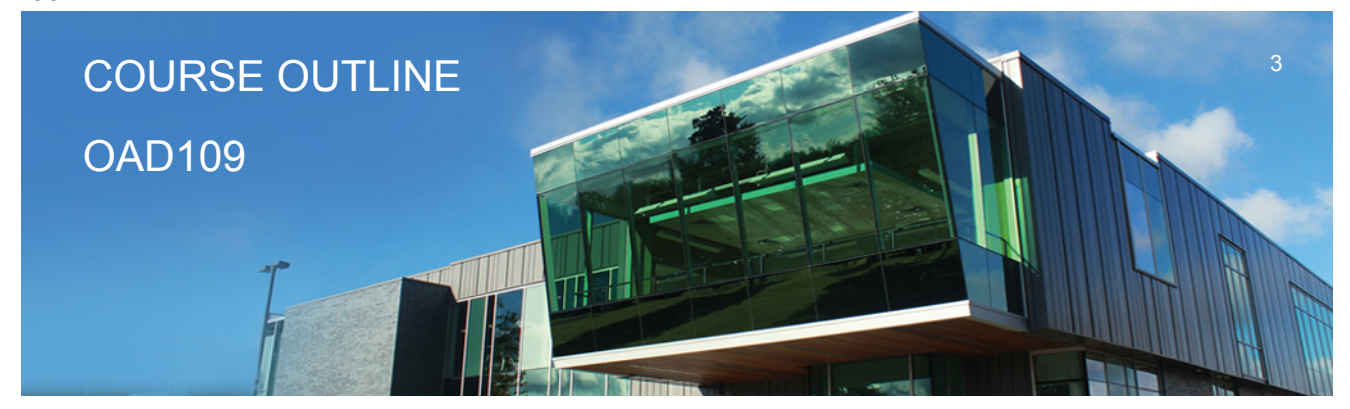

**Prepared: Lynn Dee Eason and Amy Peltonen Approved: Sherri Smith**

## **Learning Objectives 2.**

- **Design the structure of tables to optimize efficiency and accuracy of data**
- **Select appropriate field data types based on analysis of source data**
- **Create a custom format for text, number, and date fields**
- **Create a custom input mask**
- **Use rich text formatting and store the history of changes for a memo field**
- **Define and use an attachment field with multiple attachments**
- **Create and edit relationships between tables**
- **Define a table with a multiple-field primary key**
- **Create and modify a lookup field to populate records with data from another table**
- **Create a lookup field that allows multiple values in records**
- **Define normalization and identify first, second, and third normal form**
- **Create and run a parameter query**
- **Add to and remove tables from a query**
- **Create a self-join to match two fields in the same table**
- **Create a query that includes a subquery**
- **Utilize make-table, delete, append, and update queries**
- **Customize forms by adding, moving, sizing, and formatting control objects**
- **Create tabbed pages in a form and insert a subform**
- **Add and format a calculation to a custom form**
- **Group and ungroup multiple controls**
- **Add graphics to a form**
- **Add list boxes to a form**
- **Create and use custom reports**
- **Add graphics, hyperlinks, and list boxes to a report**
- **Insert a subreport into a report**
- **Change the order of tab order of fields**
- **Create a new database using a template**
- **Create a new table by copying the structure of another table**
- **Utilize the Table Analyzer Wizard and Performance Analyzer**
- **Use the Database Documenter to print database documentation**
- **Create, run, edit, and delete a macro and assign a macro to a command button**
- **Import data from another Access database**
- **Link to a table in another Access database**
- **Determine when to import versus link from external sources**

**Date: Friday, September 1, 2017**

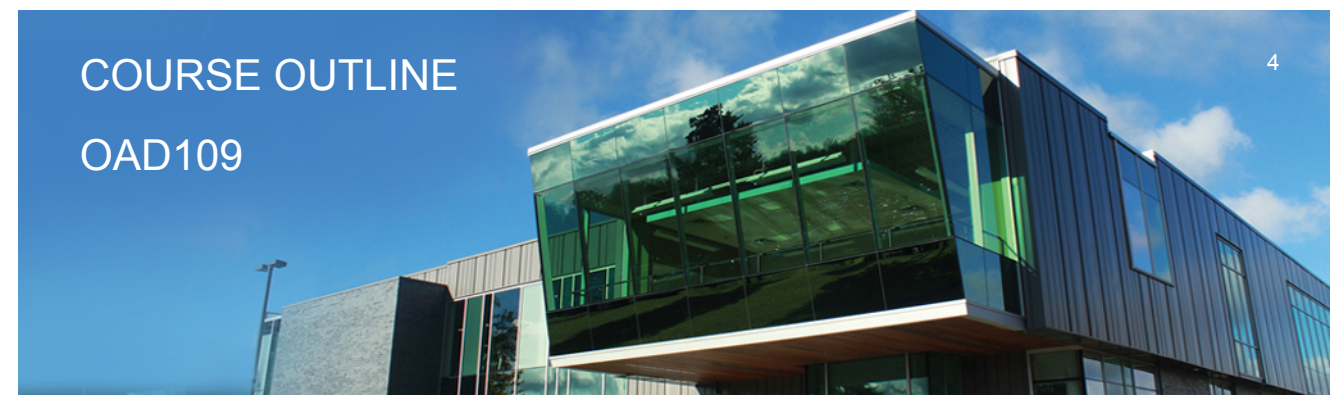

**Prepared: Lynn Dee Eason and Amy Peltonen Approved: Sherri Smith**

**Please refer to the course outline addendum on the Learning Management System for further information.**